Technical Specification Group Services and System Aspects **TSGS#12(01)0304**  Meeting #12, Stockholm, Sweden, 18-21 June 2001

**Source: TSG-SA WG4** 

**Title: CRs to TS 06.12 and TS 46.012 on Corrections of the formula for averaging Xmax (from Phase 2 to Release 4)** 

### **Document for: Approval**

### **Agenda Item: 7.4.3**

The following CRs, agreed at the TSG-SA WG4 meeting #17, are presented to TSG SA #12 for approval.

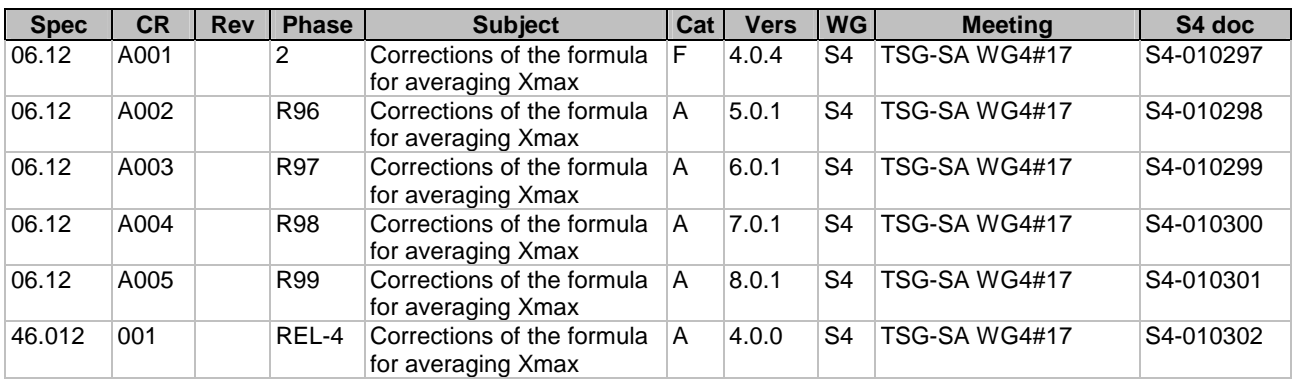

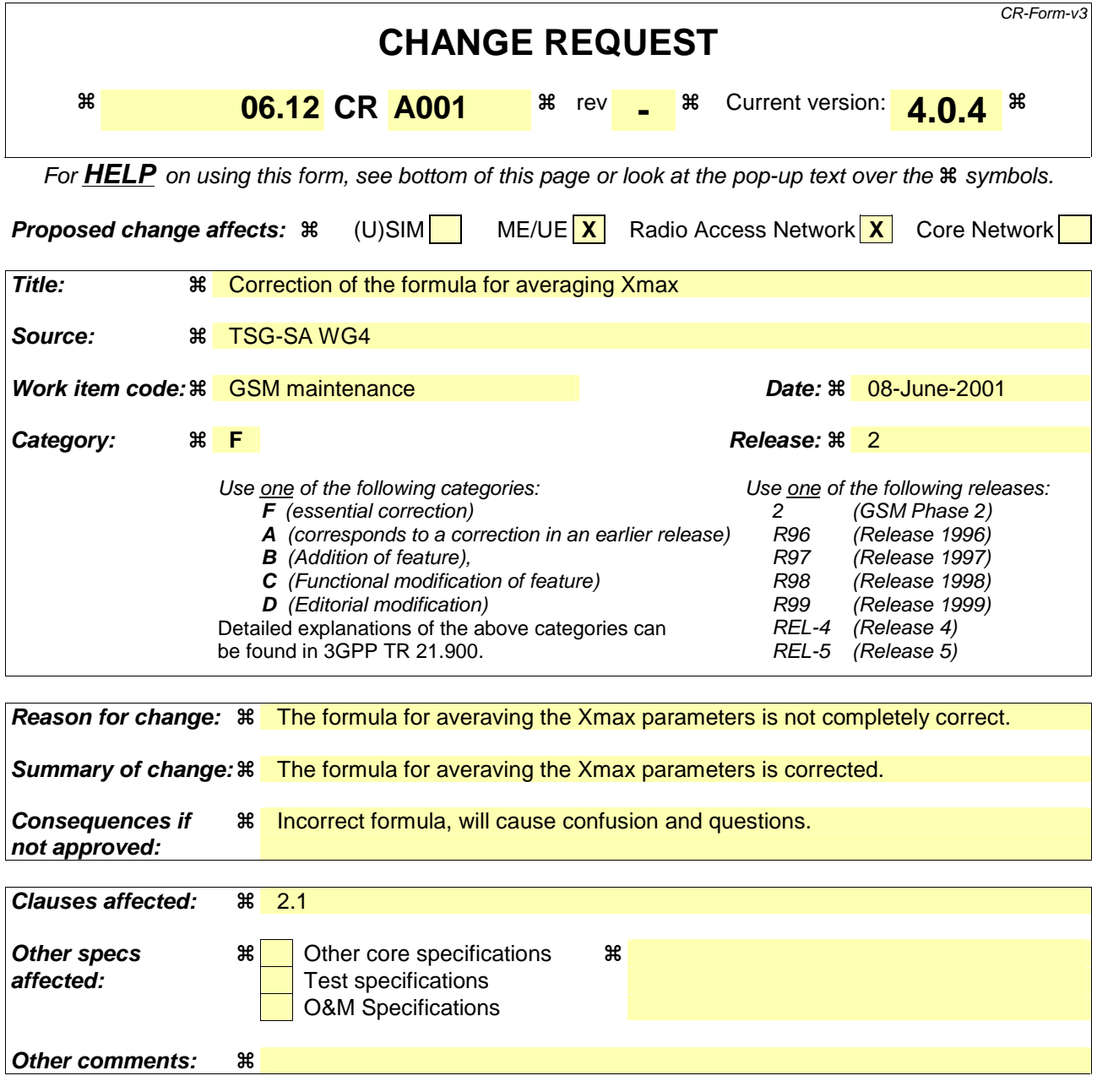

- 1) Fill out the above form. The symbols above marked  $\Re$  contain pop-up help information about the field that they are closest to.
- 2) Obtain the latest version for the release of the specification to which the change is proposed. Use the MS Word "revision marks" feature (also known as "track changes") when making the changes. All 3GPP specifications can be downloaded from the 3GPP server under ftp://www.3gpp.org/specs/ For the latest version, look for the directory name with the latest date e.g. 2000-09 contains the specifications resulting from the September 2000 TSG meetings.
- 3) With "track changes" disabled, paste the entire CR form (use CTRL-A to select it) into the specification just in front of the clause containing the first piece of changed text. Delete those parts of the specification which are not relevant to the change request.

The comfort noise evaluation algorithm uses the unquantized block amplitude and Log Area Ratio (LAR) parameters of the full rate speech encoder, defined in section 4.2.15 and 4.2.6 of GSM 06.10. These parameters give information on the level and the spectrum of the background noise, respectively.

The evaluated comfort noise parameters are encoded into a special frame, called a SID (Silence Descriptor) frame, for transmission to the receive side.

The SID frame also serves to initiate the comfort noise generation on the receive side, as a SID frame is always sent at the end of a speech burst, ie before the radio transmission is cut.

The scheduling of SID or speech frames on the radio path is described in GSM 06.31.

## 2.1 Background acoustic noise evaluation

The comfort noise parameters to be encoded into a SID frame are calculated over N=4 consecutive frames marked with VAD=0, as follows:

The Log Area Ratio parameters shall be averaged according to the equation:

mean  $(LAR(i)) = 1/N$  SUM  $[n=1$  to N]  $LAR[i-n](i)$  i = 1,2..8

where  $LAR[j](i)$  is the i'th Log Area Ratio coefficient of the current frame j and j-n indicates the previous frames.

The block amplitude parameter shall be averaged according to the equation:

mean (xmax) =  $1/(4N)$  SUM [n=1 to N] SUM [i=1 to 4] xmax[j-n](i) i=  $\frac{1}{2}$ ,...8

where xmax[j](i) is the block amplitude in subsegment i of the current frame. The SID frame containing these averaged parameters is passed to the Radio Subsystem instead of frame number j.

### 2.2 SID-frame encoding

The SID-frame encoding algorithm exploits the fact that only some of the 260 bits in a frame are needed to code the comfort noise parameters. The other bits can then be used to mark the SID-frame by means of a fixed bit pattern, called the SID code word.

The log area ratio coefficients are replaced by the mean (LAR(i)) values defined above and encoded as described in GSM 06.10.

The block amplitude values are replaced by the mean (xmax) value defined above, repeated four times inside the frame and encoded as described in GSM 06.10.

The SID code word consists of 95 bits which are all zero. The bits of the SID code word are inserted in the SID field defined as the positions of those 95 bits of the encoded RPE-pulses Xmc, which are in the error protection class I (see GSM 05.03, table 2).

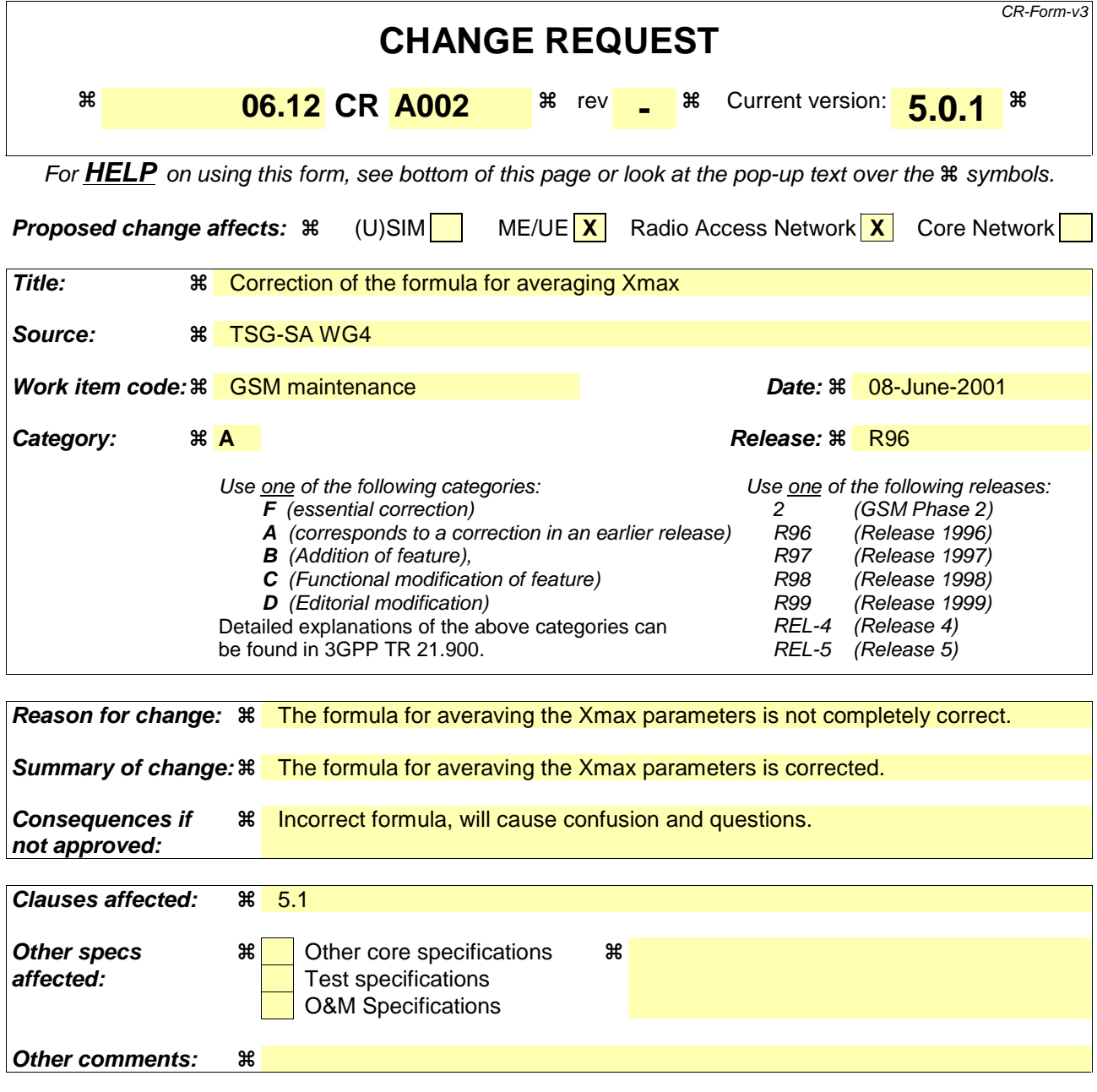

- 1) Fill out the above form. The symbols above marked  $\Re$  contain pop-up help information about the field that they are closest to.
- 2) Obtain the latest version for the release of the specification to which the change is proposed. Use the MS Word "revision marks" feature (also known as "track changes") when making the changes. All 3GPP specifications can be downloaded from the 3GPP server under ftp://www.3gpp.org/specs/ For the latest version, look for the directory name with the latest date e.g. 2000-09 contains the specifications resulting from the September 2000 TSG meetings.
- 3) With "track changes" disabled, paste the entire CR form (use CTRL-A to select it) into the specification just in front of the clause containing the first piece of changed text. Delete those parts of the specification which are not relevant to the change request.

The comfort noise evaluation algorithm uses the unquantized block amplitude and Log Area Ratio (LAR) parameters of the full rate speech encoder, defined in subclauses 4.2.15 and 4.2.6 of GSM 06.10 [3]. These parameters give information on the level and the spectrum of the background noise, respectively.

The evaluated comfort noise parameters are encoded into a special frame, called a SID (Silence Descriptor) frame, for transmission to the receive side.

The SID frame also serves to initiate the comfort noise generation on the receive side, as a SID frame is always sent at the end of a speech burst, i.e. before the radio transmission is cut.

The scheduling of SID or speech frames on the radio path is described in GSM 06.31 [4].

### 5.1 Background acoustic noise evaluation

The comfort noise parameters to be encoded into a SID frame are calculated over N=4 consecutive frames marked with VAD=0, as follows:

The Log Area Ratio parameters shall be averaged according to the equation:

mean
$$
(LAR(i)) = \frac{1}{N} \sum_{n=1}^{N} LAR[j-n](i)
$$
 i = 1,2..8

where  $\text{LAR}[j](i)$  is the ith Log Area Ratio coefficient of the current frame j and j-n indicates the previous frames.

The block amplitude parameter shall be averaged according to the equation:

mean
$$
(x_{\text{max}})
$$
 =  $\frac{1}{(4N)} \sum_{n=1}^{N} \sum_{i=1}^{4} x_{\text{max}} [j-n](i)$  —  $i = 1,2,3$ .

where  $x_{\text{max}}[j](i)$  is the block amplitude in sub-segment i of the current frame. The SID frame containing these averaged parameters is passed to the Radio Subsystem instead of frame number j.

### 5.2 SID-frame encoding

The SID-frame encoding algorithm exploits the fact that only some of the 260 bits in a frame are needed to code the comfort noise parameters. The other bits can then be used to mark the SID-frame by means of a fixed bit pattern, called the SID code word.

The log area ratio coefficients are replaced by the mean (LAR(i)) values defined above and encoded as described in GSM 06.10 [3].

The block amplitude values are replaced by the mean  $(x<sub>max</sub>)$  value defined above, repeated four times inside the frame and encoded as described in GSM 06.10 [3].

The SID code word consists of 95 bits which are all zero. The bits of the SID code word are inserted in the SID field defined as the positions of those 95 bits of the encoded RPE-pulses Xmc, which are in the error protection class I (see GSM 05.03 [2], table 2).

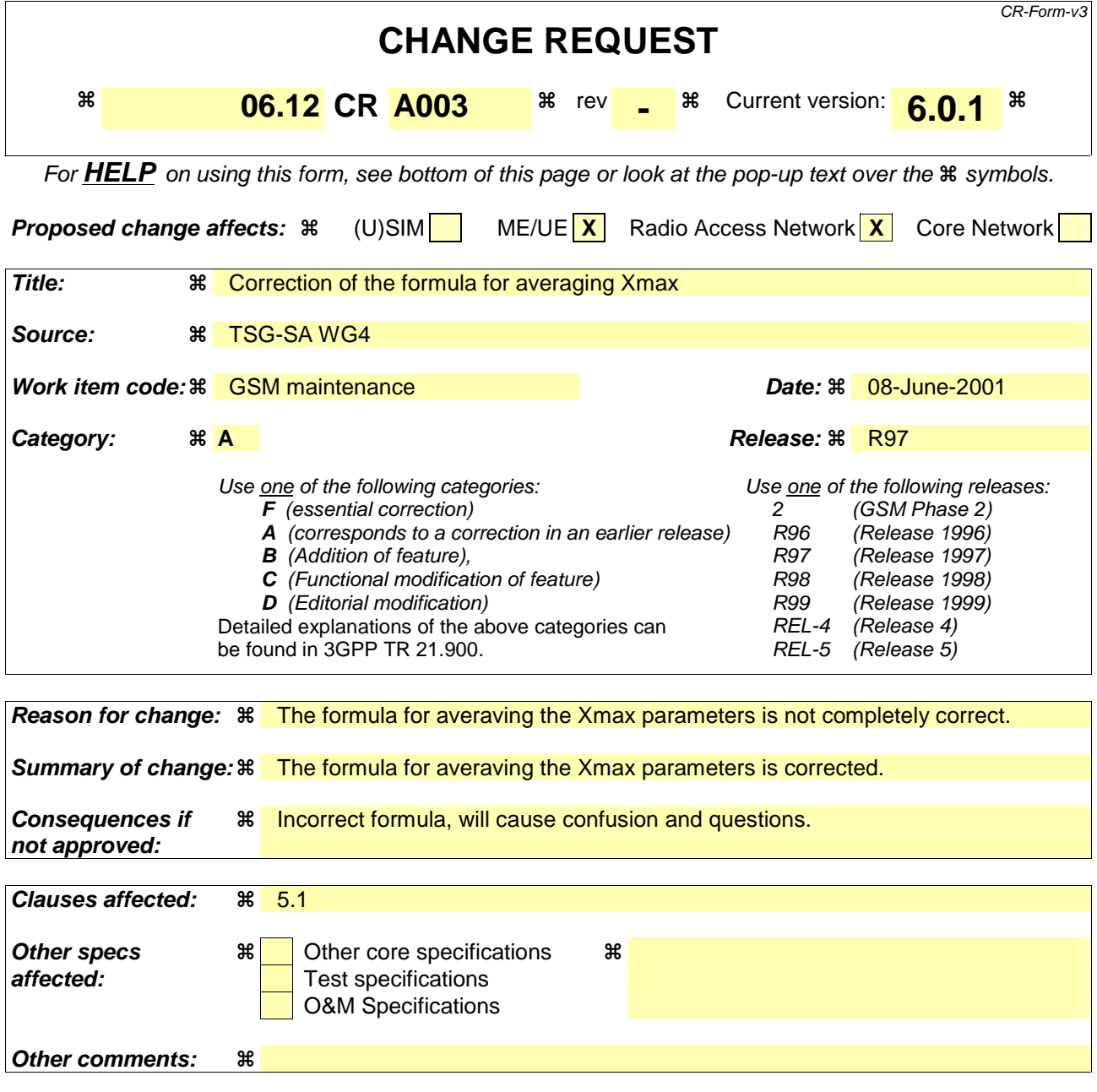

- 1) Fill out the above form. The symbols above marked  $\Re$  contain pop-up help information about the field that they are closest to.
- 2) Obtain the latest version for the release of the specification to which the change is proposed. Use the MS Word "revision marks" feature (also known as "track changes") when making the changes. All 3GPP specifications can be downloaded from the 3GPP server under ftp://www.3gpp.org/specs/ For the latest version, look for the directory name with the latest date e.g. 2000-09 contains the specifications resulting from the September 2000 TSG meetings.
- 3) With "track changes" disabled, paste the entire CR form (use CTRL-A to select it) into the specification just in front of the clause containing the first piece of changed text. Delete those parts of the specification which are not relevant to the change request.

The comfort noise evaluation algorithm uses the unquantized block amplitude and Log Area Ratio (LAR) parameters of the full rate speech encoder, defined in subclauses 4.2.15 and 4.2.6 of GSM 06.10 [3]. These parameters give information on the level and the spectrum of the background noise, respectively.

The evaluated comfort noise parameters are encoded into a special frame, called a SID (Silence Descriptor) frame, for transmission to the receive side.

The SID frame also serves to initiate the comfort noise generation on the receive side, as a SID frame is always sent at the end of a speech burst, i.e. before the radio transmission is cut.

The scheduling of SID or speech frames on the radio path is described in GSM 06.31 [4].

### 5.1 Background acoustic noise evaluation

The comfort noise parameters to be encoded into a SID frame are calculated over N=4 consecutive frames marked with VAD=0, as follows:

The Log Area Ratio parameters shall be averaged according to the equation:

mean
$$
(LAR(i)) = \frac{1}{N} \sum_{n=1}^{N} LAR[j-n](i)
$$
 i = 1,2..8

where  $\text{LAR}[j](i)$  is the ith Log Area Ratio coefficient of the current frame j and j-n indicates the previous frames.

The block amplitude parameter shall be averaged according to the equation:

mean
$$
(x_{\text{max}})
$$
 =  $\frac{1}{(4N)} \sum_{n=1}^{N} \sum_{i=1}^{4} x_{\text{max}} [j-n](i)$  —  $i = 1,2,3$ .

where  $x_{\text{max}}[j](i)$  is the block amplitude in sub-segment i of the current frame. The SID frame containing these averaged parameters is passed to the Radio Subsystem instead of frame number j.

### 5.2 SID-frame encoding

The SID-frame encoding algorithm exploits the fact that only some of the 260 bits in a frame are needed to code the comfort noise parameters. The other bits can then be used to mark the SID-frame by means of a fixed bit pattern, called the SID code word.

The log area ratio coefficients are replaced by the mean (LAR(i)) values defined above and encoded as described in GSM 06.10 [3].

The block amplitude values are replaced by the mean  $(x<sub>max</sub>)$  value defined above, repeated four times inside the frame and encoded as described in GSM 06.10 [3].

The SID code word consists of 95 bits which are all zero. The bits of the SID code word are inserted in the SID field defined as the positions of those 95 bits of the encoded RPE-pulses Xmc, which are in the error protection class I (see GSM 05.03 [2], table 2).

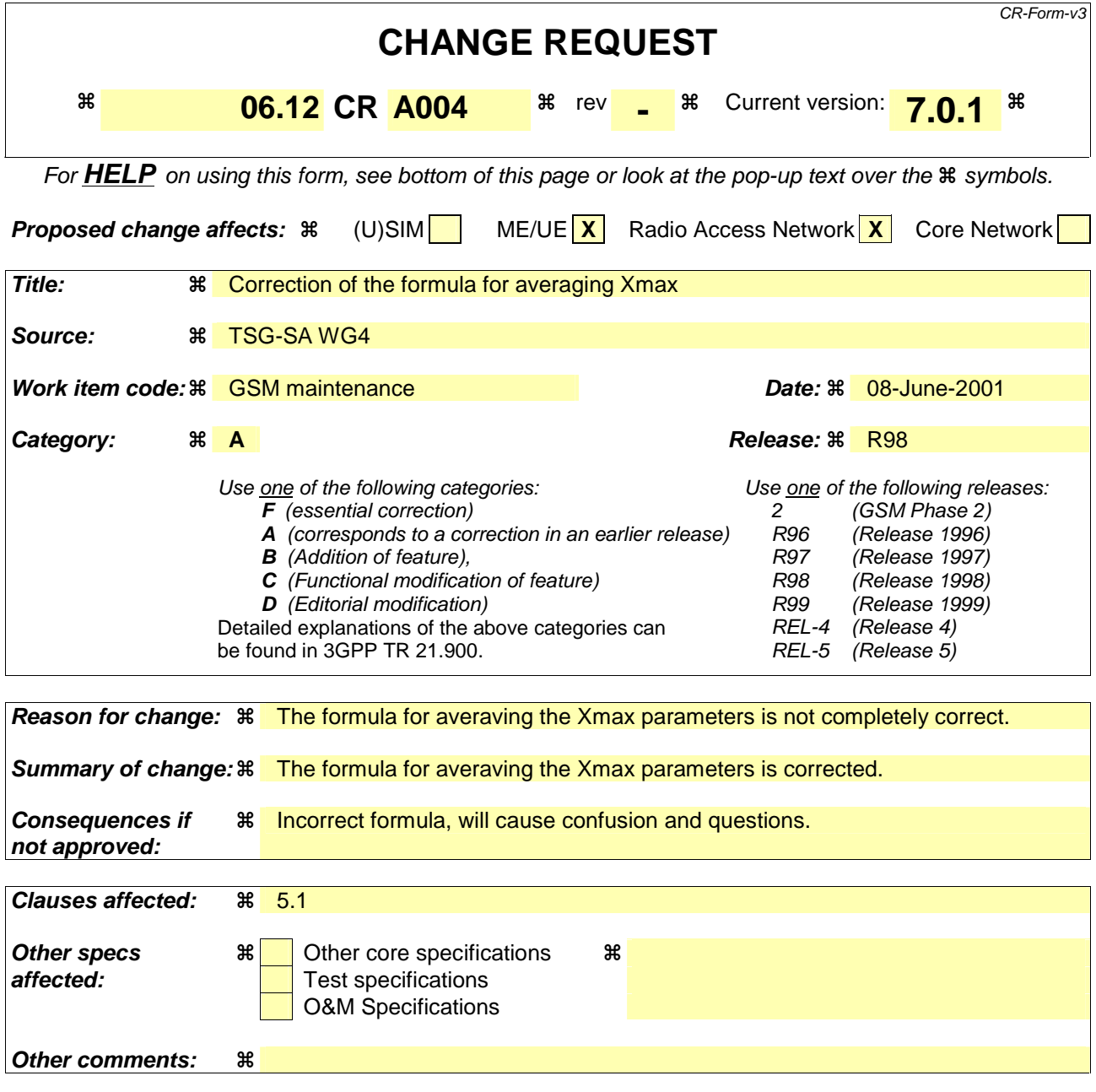

- 1) Fill out the above form. The symbols above marked  $\Re$  contain pop-up help information about the field that they are closest to.
- 2) Obtain the latest version for the release of the specification to which the change is proposed. Use the MS Word "revision marks" feature (also known as "track changes") when making the changes. All 3GPP specifications can be downloaded from the 3GPP server under ftp://www.3gpp.org/specs/ For the latest version, look for the directory name with the latest date e.g. 2000-09 contains the specifications resulting from the September 2000 TSG meetings.
- 3) With "track changes" disabled, paste the entire CR form (use CTRL-A to select it) into the specification just in front of the clause containing the first piece of changed text. Delete those parts of the specification which are not relevant to the change request.

The comfort noise evaluation algorithm uses the unquantized block amplitude and Log Area Ratio (LAR) parameters of the full rate speech encoder, defined in subclauses 4.2.15 and 4.2.6 of GSM 06.10 [3]. These parameters give information on the level and the spectrum of the background noise, respectively.

The evaluated comfort noise parameters are encoded into a special frame, called a SID (Silence Descriptor) frame, for transmission to the receive side.

The SID frame also serves to initiate the comfort noise generation on the receive side, as a SID frame is always sent at the end of a speech burst, i.e. before the radio transmission is cut.

The scheduling of SID or speech frames on the radio path is described in GSM 06.31 [4].

## 5.1 Background acoustic noise evaluation

The comfort noise parameters to be encoded into a SID frame are calculated over N=4 consecutive frames marked with VAD=0, as follows:

The Log Area Ratio parameters shall be averaged according to the equation:

mean
$$
(LAR(i)) = \frac{1}{N} \sum_{n=1}^{N} LAR[j-n](i)
$$
 i = 1,2..8

where  $\text{LAR}[j](i)$  is the ith Log Area Ratio coefficient of the current frame j and j-n indicates the previous frames.

The block amplitude parameter shall be averaged according to the equation:

mean
$$
(x_{\text{max}})
$$
 =  $\frac{1}{(4N)} \sum_{n=1}^{N} \sum_{i=1}^{4} x_{\text{max}} [j-n](i)$  —  $i = 1,2,3$ .

where  $x_{\text{max}}[j](i)$  is the block amplitude in sub-segment i of the current frame. The SID frame containing these averaged parameters is passed to the Radio Subsystem instead of frame number j.

### 5.2 SID-frame encoding

The SID-frame encoding algorithm exploits the fact that only some of the 260 bits in a frame are needed to code the comfort noise parameters. The other bits can then be used to mark the SID-frame by means of a fixed bit pattern, called the SID code word.

The log area ratio coefficients are replaced by the mean (LAR(i)) values defined above and encoded as described in GSM 06.10 [3].

The block amplitude values are replaced by the mean  $(x<sub>max</sub>)$  value defined above, repeated four times inside the frame and encoded as described in GSM 06.10 [3].

The SID code word consists of 95 bits which are all zero. The bits of the SID code word are inserted in the SID field defined as the positions of those 95 bits of the encoded RPE-pulses Xmc, which are in the error protection class I (see GSM 05.03 [2], table 2).

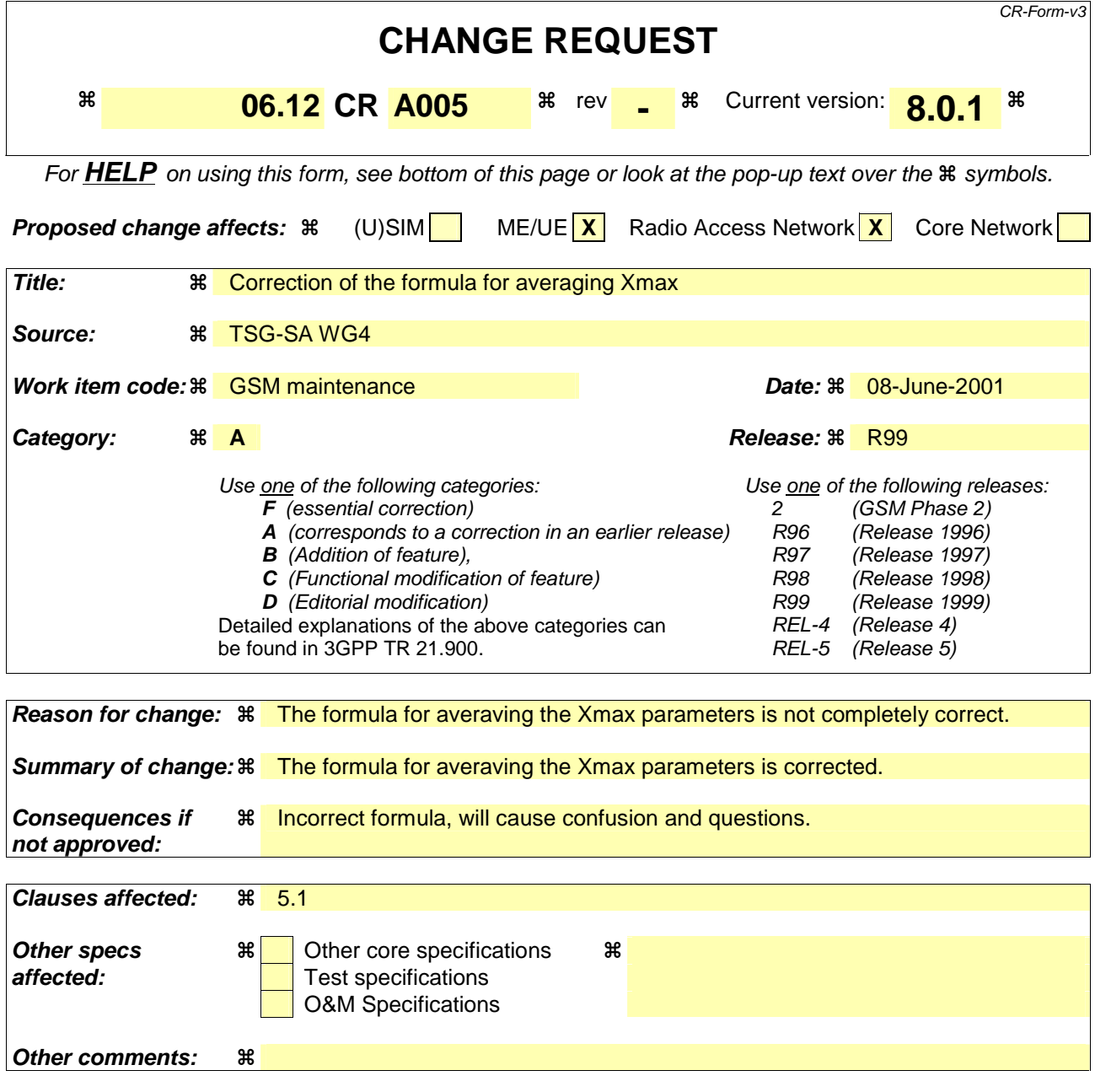

- 1) Fill out the above form. The symbols above marked  $\Re$  contain pop-up help information about the field that they are closest to.
- 2) Obtain the latest version for the release of the specification to which the change is proposed. Use the MS Word "revision marks" feature (also known as "track changes") when making the changes. All 3GPP specifications can be downloaded from the 3GPP server under ftp://www.3gpp.org/specs/ For the latest version, look for the directory name with the latest date e.g. 2000-09 contains the specifications resulting from the September 2000 TSG meetings.
- 3) With "track changes" disabled, paste the entire CR form (use CTRL-A to select it) into the specification just in front of the clause containing the first piece of changed text. Delete those parts of the specification which are not relevant to the change request.

The comfort noise evaluation algorithm uses the unquantized block amplitude and Log Area Ratio (LAR) parameters of the full rate speech encoder, defined in clauses 4.2.15 and 4.2.6 of GSM 06.10 [3]. These parameters give information on the level and the spectrum of the background noise, respectively.

The evaluated comfort noise parameters are encoded into a special frame, called a SID (Silence Descriptor) frame, for transmission to the receive side.

The SID frame also serves to initiate the comfort noise generation on the receive side, as a SID frame is always sent at the end of a speech burst, i.e. before the radio transmission is cut.

The scheduling of SID or speech frames on the radio path is described in GSM 06.31 [4].

### 5.1 Background acoustic noise evaluation

The comfort noise parameters to be encoded into a SID frame are calculated over N=4 consecutive frames marked with VAD=0, as follows:

The Log Area Ratio parameters shall be averaged according to the equation:

mean(*LAR*(*i*))=
$$
\frac{1}{N}\sum_{n=1}^{N} LAR[j-n](i)
$$
   
  $i = 1,2..8$ 

where  $\text{LAR}[j](i)$  is the ith Log Area Ratio coefficient of the current frame j and j-n indicates the previous frames.

The block amplitude parameter shall be averaged according to the equation:

$$
mean(x_{\text{max}}) = \frac{1}{(4N)} \sum_{n=1}^{N} \sum_{i=1}^{4} x_{\text{max}}[j-n](i) \underline{\hspace{1cm}} \underline{\qquad i = 1,2,..8}
$$

where  $x_{\text{max}}[j](i)$  is the block amplitude in sub-segment i of the current frame. The SID frame containing these averaged parameters is passed to the Radio Subsystem instead of frame number j.

### 5.2 SID-frame encoding

The SID-frame encoding algorithm exploits the fact that only some of the 260 bits in a frame are needed to code the comfort noise parameters. The other bits can then be used to mark the SID-frame by means of a fixed bit pattern, called the SID code word.

The log area ratio coefficients are replaced by the mean (LAR(i)) values defined above and encoded as described in GSM 06.10 [3].

The block amplitude values are replaced by the mean  $(x<sub>max</sub>)$  value defined above, repeated four times inside the frame and encoded as described in GSM 06.10 [3].

The SID code word consists of 95 bits which are all zero. The bits of the SID code word are inserted in the SID field defined as the positions of those 95 bits of the encoded RPE-pulses Xmc, which are in the error protection class I (see GSM 05.03 [2], table 2).

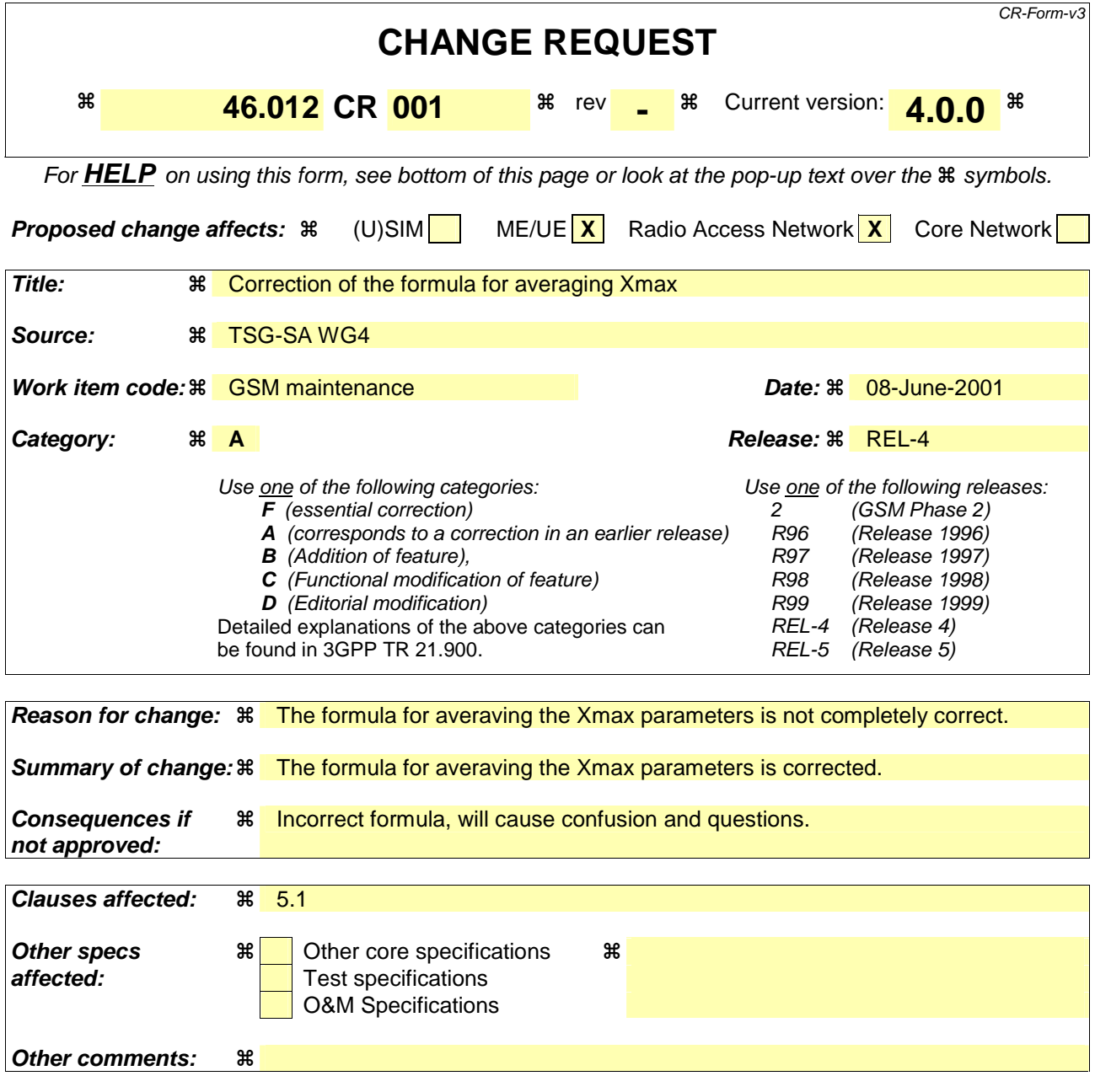

- 1) Fill out the above form. The symbols above marked  $\Re$  contain pop-up help information about the field that they are closest to.
- 2) Obtain the latest version for the release of the specification to which the change is proposed. Use the MS Word "revision marks" feature (also known as "track changes") when making the changes. All 3GPP specifications can be downloaded from the 3GPP server under ftp://www.3gpp.org/specs/ For the latest version, look for the directory name with the latest date e.g. 2000-09 contains the specifications resulting from the September 2000 TSG meetings.
- 3) With "track changes" disabled, paste the entire CR form (use CTRL-A to select it) into the specification just in front of the clause containing the first piece of changed text. Delete those parts of the specification which are not relevant to the change request.

The comfort noise evaluation algorithm uses the unquantized block amplitude and Log Area Ratio (LAR) parameters of the full rate speech encoder, defined in clauses 4.2.15 and 4.2.6 of GSM 06.10 [3]. These parameters give information on the level and the spectrum of the background noise, respectively.

The evaluated comfort noise parameters are encoded into a special frame, called a SID (Silence Descriptor) frame, for transmission to the receive side.

The SID frame also serves to initiate the comfort noise generation on the receive side, as a SID frame is always sent at the end of a speech burst, i.e. before the radio transmission is cut.

The scheduling of SID or speech frames on the radio path is described in GSM 06.31 [4].

## 5.1 Background acoustic noise evaluation

The comfort noise parameters to be encoded into a SID frame are calculated over N=4 consecutive frames marked with VAD=0, as follows:

The Log Area Ratio parameters shall be averaged according to the equation:

mean(*LAR*(*i*))=
$$
\frac{1}{N}\sum_{n=1}^{N} LAR[j-n](i)
$$
   
  $i = 1,2..8$ 

where  $\text{LAR}[j](i)$  is the ith Log Area Ratio coefficient of the current frame j and j-n indicates the previous frames.

The block amplitude parameter shall be averaged according to the equation:

$$
mean(x_{\text{max}}) = \frac{1}{(4N)} \sum_{n=1}^{N} \sum_{i=1}^{4} x_{\text{max}}[j-n](i) \underline{\hspace{1cm}} \underline{\qquad i = 1,2,..8}
$$

where  $x_{\text{max}}[j](i)$  is the block amplitude in sub-segment i of the current frame. The SID frame containing these averaged parameters is passed to the Radio Subsystem instead of frame number j.

### 5.2 SID-frame encoding

The SID-frame encoding algorithm exploits the fact that only some of the 260 bits in a frame are needed to code the comfort noise parameters. The other bits can then be used to mark the SID-frame by means of a fixed bit pattern, called the SID code word.

The log area ratio coefficients are replaced by the mean (LAR(i)) values defined above and encoded as described in GSM 06.10 [3].

The block amplitude values are replaced by the mean  $(x<sub>max</sub>)$  value defined above, repeated four times inside the frame and encoded as described in GSM 06.10 [3].

The SID code word consists of 95 bits which are all zero. The bits of the SID code word are inserted in the SID field defined as the positions of those 95 bits of the encoded RPE-pulses Xmc, which are in the error protection class I (see GSM 05.03 [2], table 2).